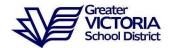

G

## Low Incidence

## **Autism**

## **GVSD Process:**

- 1. SBT gathers information about the student as outlined on the MoE guidelines.
- The SBT/Case Manager initiates a request to designate for ASD through the <u>GVSD Referral app</u> and upload supporting documentation outlined below. You do not need to complete a separate ASD Request to Designate Form, this form is automatically created when initiating the request via the GVSD Referral App.
- 3. The District Designation Review Team will review the file as follows:
  - Does the request meet MoE guidelines? Principals will be notified whether the request meets or does not meet MoE guidelines.
  - If the District Designation Review Team needs more detail/information is needed (from the school/home/community services), the school staff member who initiated the request will be contacted.
- 4. Ministry of Education and Ministry of Child and Family Development (MCFD) can confirm all Autism assessments completed outside of BC through a BC Qualified Specialist. This confirmation opens the opportunity for the family to access autism funding for home. For additional information, please contact District Team.

## **Upload Supporting Documentation With Request:**

- ☐ **Diagnosis Documentation** of a diagnosis of ASD (choose **one** from list below)
  - BC Autism Assessment Network (BCAAN) or Vancouver Island Children's Assessment Network (VICAN)
  - Assessment completed in BC by a pediatrician, psychiatrist, or a registered psychologist whose assessment meets Standards and Guidelines (2003)
  - Assessment completed outside of BC by a pediatrician, psychiatrist, or a registered psychologist
    - Ministry of Child and Family Development Confirmation of ASD Diagnosis Form is used to review that the diagnosing metrics used in the assessment meet the Standards and Guidelines and adopted BCAAN policy changes (Sept.2006)

| Ш | <b>School documentation</b> identifies the degree of educational impact a daily basis in the domain areas of |
|---|----------------------------------------------------------------------------------------------------|
|   | (e.g., Ministry of Education - ASD Planning Tool, IEP, SBT Notes)                                            |

Initiate ASD request to designate: **GVSD Referral app**